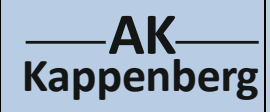

## **Thermometrische Titration von**

## **Salzsäure und Natronlauge**

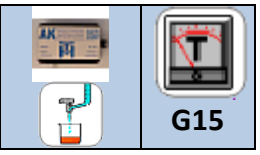

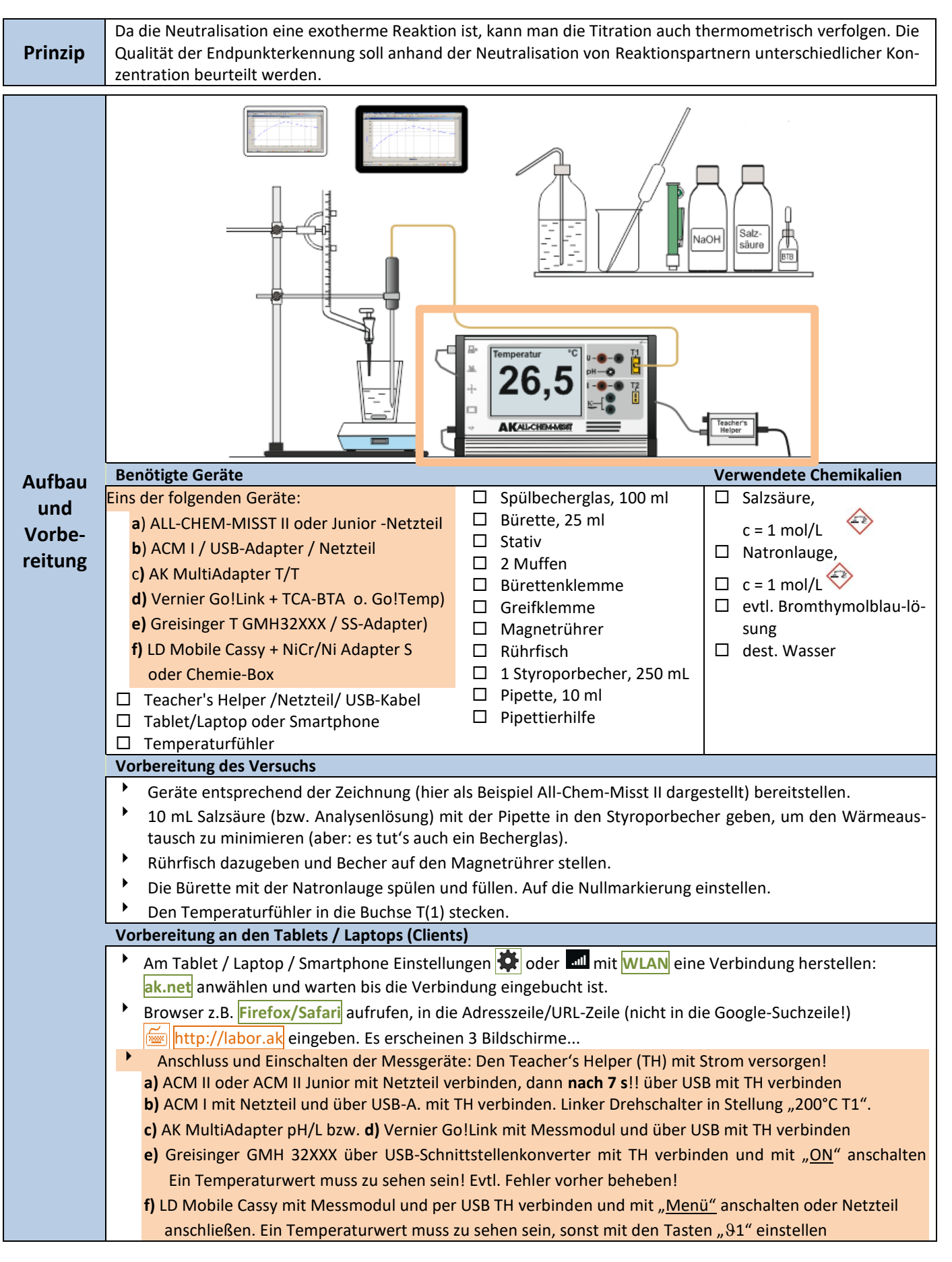

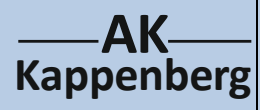

## **Thermometrische Titration von**

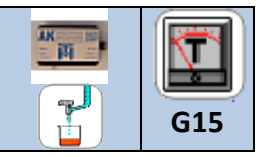

## **Salzsäure und Natronlauge**

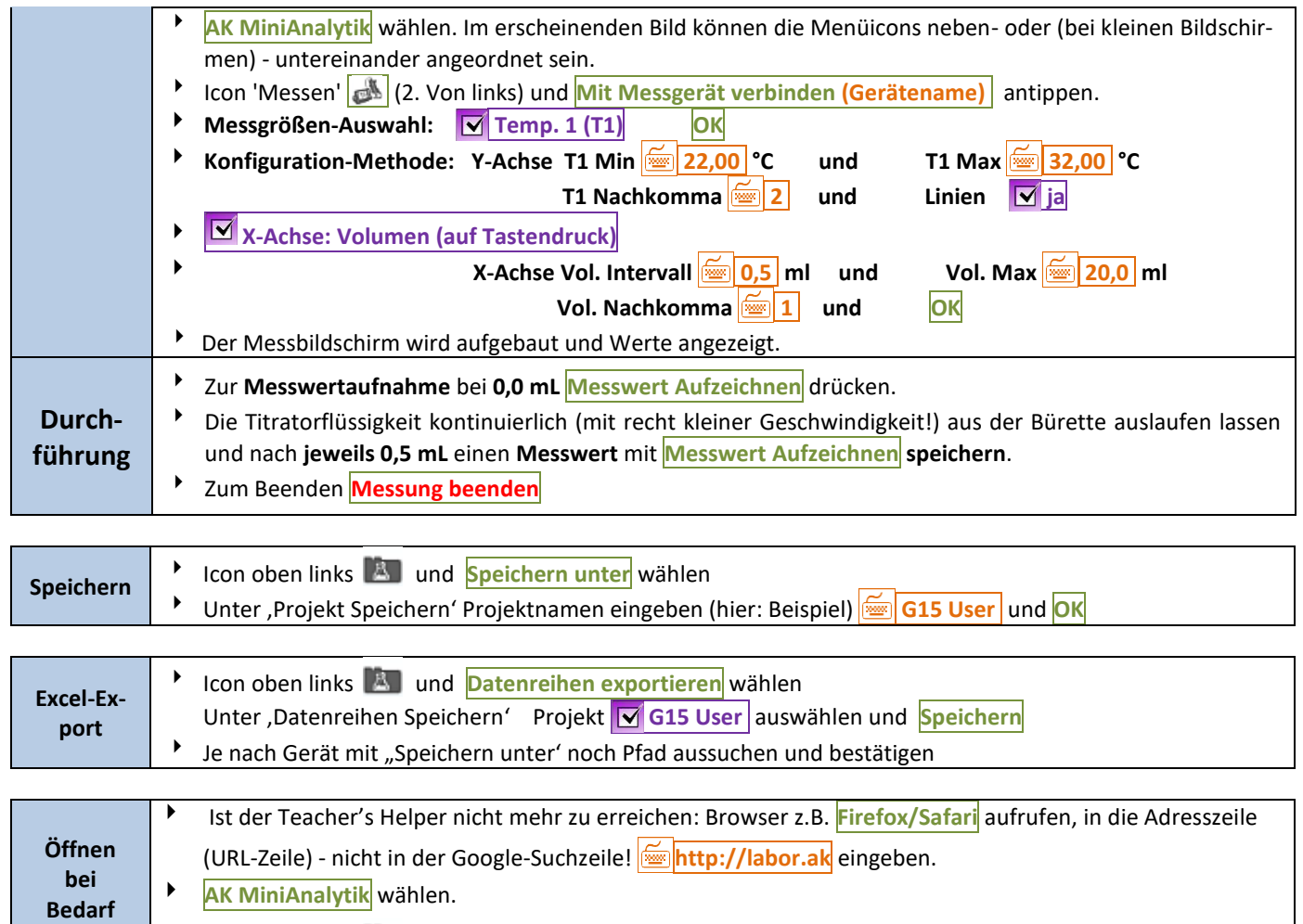

Icon oben links und **Laden** "Projekt Laden" **G15 User** direkt auswählen und →anklicken

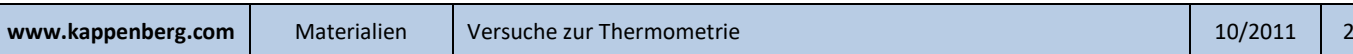

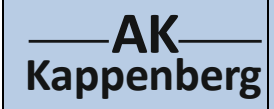

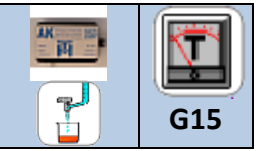

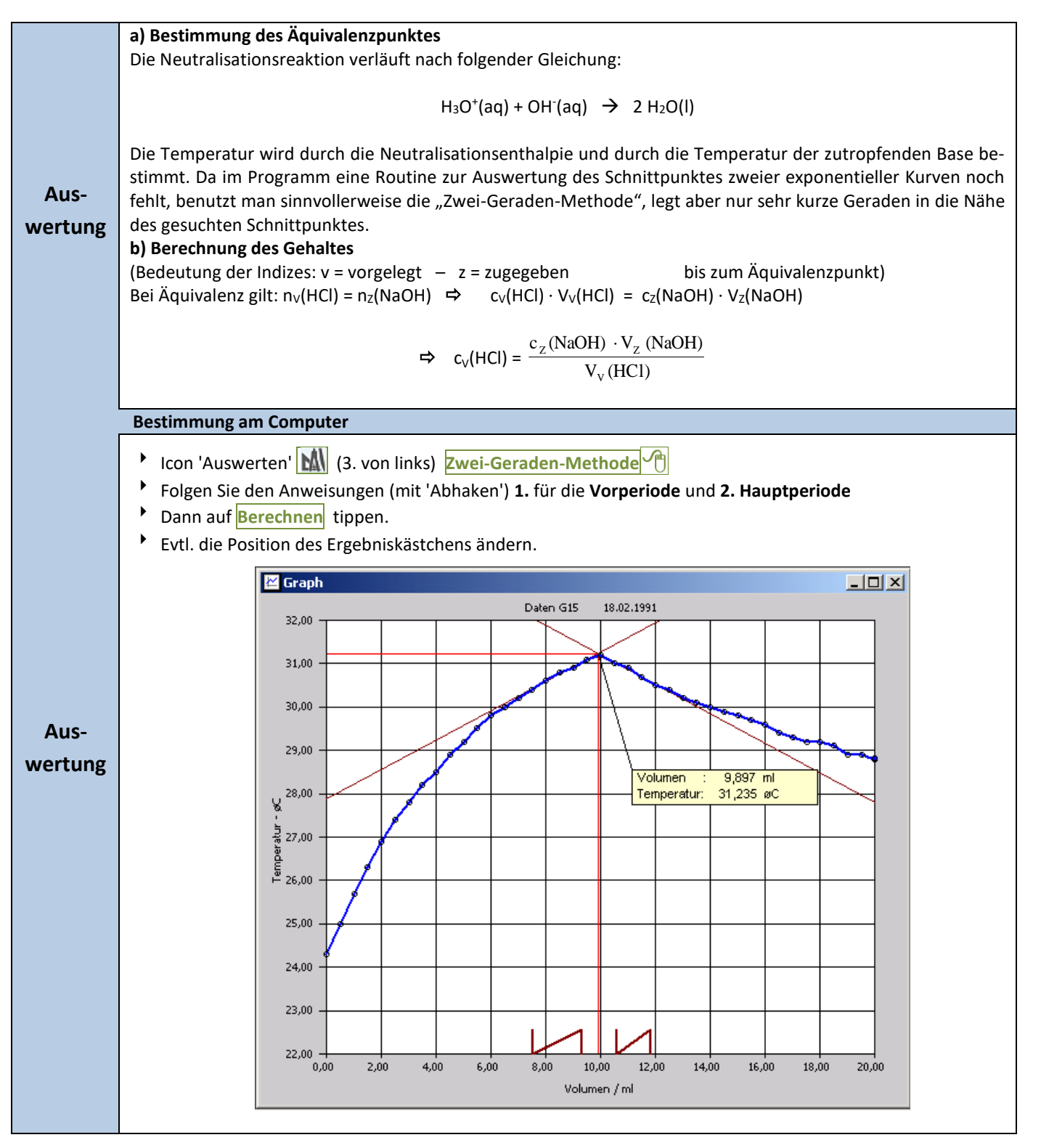

**Tipp Achtung:** Keine zu verdünnten Lösungen benutzen, sonst ist die Reaktionswärme zu gering!

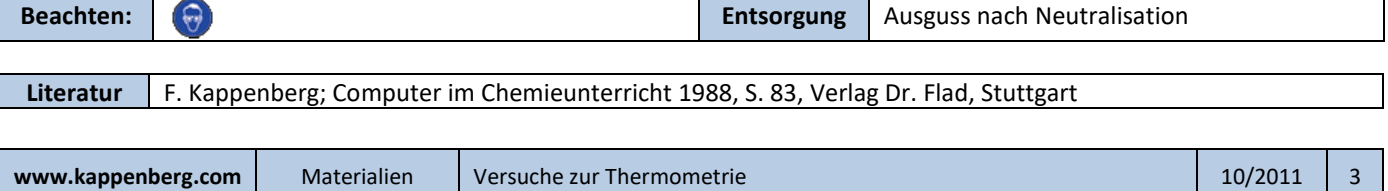